# **ĆWICZENIE NR 3**

## **Światłowody jednomodowe.**

Ćwiczenie to jest jednym z dwu ćwiczeń obejmujących badanie właściwości modowych włókien jednodomowych. Nauczysz się sprzęgać światło z lasera ze światłowodem jednodomowym o średnicy rdzenia 4µm. Następnie określisz dystrybucję mocy przez wyższe składowe pola w funkcji kata i porównasz wyniki doświadczenia z modelem teoretycznym przedstawionym niżej.

### **3.1 ŚWIATŁOWODY JEDNOMODOWE**

W pierwszych dwu ćwiczeniach będziemy poznawać niektóre własności światłowodów. Będą one łatwiejsze do opisania dla odcinka promienia świetlnego propagowanego wzdłuż włókna. Obraz takiego promienia jest równoznaczny z obrazem światłowodu grubordzeniowego z wieloma propagowanymi modami; analogia ta nie jest spełniona dla włókien o małej średnicy rdzenia z kilkoma modami lub tylko z jednym. Dla światłowodów tego typu niezbędne jest określenie modów dozwolonych światła propagowanego we włóknie. Częściowe określenie charakterystycznych parametrów propagacji można uzyskać przez rozwiązanie równań Maxwella dla cylindrycznego przewodnika fal. Uzyskamy informację o modach dozwolonych, które mogą być propagowane we włóknie. Gdy liczba modów dozwolonych jest bardzo duża i rozwiązania matematyczne stają się zawiłe, wówczas do określenia właściwości przewodnictwa fal używany jest oraz promienia. Rozwiązanie równań Maxwella dla modów dozwolonych we włóknie przedstawione zostało w rozdziale 0.3.1. W rozdziale tym stwierdziliśmy, iż ważną wielkością do określania przewodnictwa fal w światłowodzie jest parametr V nazywany częstotliwością znormalizowaną. Przekształcając równanie 0-15 można go zapisać jako:

$$
V = k_f a N A \tag{3-1}
$$

gdzie *kf* jest numerem fali w wolnej przestrzeni równym  $2\pi/\lambda_0$  (λ<sub>0</sub> jest długością fali w wolnej przestrzeni), *a* jest promieniem rdzenia, *NA* jest aperturą numeryczną włókna. Wartość *V* może być użyta do określenia które przewodzone mody są dozwolenie dla propagacji w poszczególnych

strukturach przewodzących. Dla *V* < 2,405 tj. tylko dla pojedynczego modu, w przewodniku może być propagowany mod *HE11*. Jest to tzw. Ograniczenie jednego modu. Długość fali, dla której *V* = 2,405 jest nazywana długością odcięcia fali (oznaczana przez  $\lambda_c$ ), ponieważ jest to długość fali, przy której następny mod wyższego rzędu jest odcięty tzn. nie jest propagowany. Światłowód F-SV firmy Newport posiada rdzeń o średnicy 4 µm i aperturze numerycznej NA = 0,11. Ponadto z równania (3-1) wartość *V* dla światła o długości 633 nm wynosi 2,19, a więc spełnia warunek propagacji jednego modu. Ten właśnie światłowód wykorzystamy w tym ćwiczeniu.

#### **3.2 APROKSYMACJA GAUSSA**

W przewodnikach, w których średnica rdzenia jest wyjątkowo duża, rzędu długości fali świetlnej (np. rura lasera przedstawiona w rozdziale 0.4.2 i na **rys. 0.27**), mod najniższego rzędu posiada charakterystykę promieniowania, która jest krzywą Gaussa. Charakterystyka promieniowania w funkcji odległości od osi wiązki świetlnej opisana jest równaniem:

$$
I(r) = I(0)exp(-r/r_0)^2
$$
 (3-2)

gdzie *I(0)* jest promieniowaniem w środku wiązki, a *r0* jest promieniem wiązki, dla którego promieniowanie jest *e 2* razy mniejsze niż w środku wiązki. **Rys. 3.1** przedstawia promieniowanie wiązki Gaussa. Mod *HE11* włókna znajduje się blisko modu Gaussa, gdy długość fali świetlnej jest bliska długości odcięcia fali. **Rys. 3.2** przedstawia kształt podstawowego modu *HE11* blisko odcięcia następnego modu wyższego rzędu (tj. dla *V* tylko trochę mniejszego od 2,405) w funkcji *r/a*, gdzie *r* jest odległością od środka, *a* zaś promieniem rdzenia. Szara linia przedstawia rzeczywisty rozkład modu, czarna – mod Gaussa. Kształt krzywych jest zbliżony i dokładne rozwiązanie równania w pobliżu długości odcięcia fali jest często aproksymowane krzywą Gaussa. W przypadku parabolicznego profilu włókna o nieskończonej średnicy rdzenia funkcja Gaussa jest dokładnym rozwiązaniem modu podstawowego. **Rys. 3.3** przedstawia rozkład

modowy z aproksymacją Gaussa dla większych długości fal, większych od długości odcięcia. Można zauważyć, że aproksymacja Gaussa daje najlepsze rezultaty dla długości fal o wiele większych od długości odcięcia. W tym ćwiczeniu wyznaczona będzie aproksymacja Gaussa dla światłowodu jednodomowego.

## **3.3 SPRZĘGNIE ŹRÓDŁA ŚWIATŁA ZE ŚWIATŁOWODEM**

Sprzęganie źródeł światła ze światłowodem wielodomowym jest o wiele łatwiejsze niż ze światłowodem jednodomowym. Poza ustawieniem włókna w osi wchodzącej wiązki świetlnej, konieczne jest dopasowanie padającego pola elektromagnetycznego do tego modu, który będzie propagowany we włóknie. Profil modowy modu *HE11* jednodomowego włókna o skokowym współczynniku załamania światła może być aproksymowany rozkładem Gaussa z *e 2* mniejszą (przestrzenna half-width), daną jako:

$$
w_0 = a(0.65 + 1.619V^{1.5} + 2.879V^6)
$$

gdzie *a* jest promieniem rdzenia światłowodu. Np. dla *V* = 2,405 średnica plamki świetlnej Gaussa jest w przybliżeniu 10% większa niż średnica rdzenia. Ponadto w tym przypadku padające światło powinno być zogniskowane na płaszczyźnie czołowej włókna do plamki o średnicy 1,1 razy większej niż średnica rdzenia. **Rys. 3.4** jest zależnością znormalizowanego kąta rozkładu Gaussa w funkcji *V*. Można zauważyć, że dla włókna o danym promieniu, dla malejącego *V* (rosnącej długości fali) rozmiar plamki wzrasta. Gdy długość fali rośnie, pole elektromagnetyczne modu jest mniej skupione wewnątrz przewodnika. Z tego powodu światłowody jednodomowe projektowane są tak, by długość odcięcia fali nie była zbyt odległa od długości fali dla propagacji, której przeznaczony jest światłowód. Zazwyczaj λ*c* wynosi ok. 80-90% długości fali, dla której projektowane włókno będzie przeznaczone.

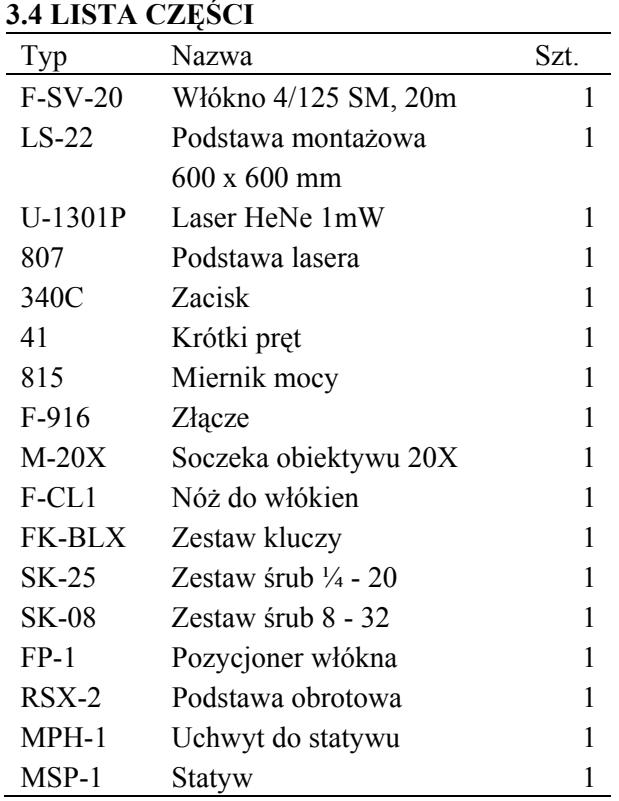

### **3.5 PRZEBIEG ĆWICZENIA**

3.5.1 Optymalizacja połączeń włókna jednodomowego

1. Podstawiając do równania (3-1) długość fali świetlnej równą 633 nm otrzymujemy dla światłowodu F-SV (NA=0,11) wartość liczby *V* = 2,19. Korzystając z równania (3-3) wyznacz średnicę plamki świetlnej dla modu propagowanego w tym włóknie (wielkość plamki =  $2w_0 = 1,2 \times 2a$ ).

2. Używając soczewki obiektywu mikroskopu należy zogniskować skoligowaną wiązkę świetlną z lasera do małej plamki. Średnica plamki *d1* może być wyznaczona z długości ogniskowej *f*  = 83 mm soczewki obiektywu mikroskopu oraz średnicy wiązki laserowej na tylnej płaszczyźnie ogniskowania soczewki obiektywu wg wzoru  $d_1$  = *4*λ*f/*π*d* (*d* może być określone z dywergencji (rozbieżności) wiązki laserowej, która wynosi 1,3 mrad i odległości lasera od soczewki skupiającej wg równania z optyki Gaussa  $d = d_0 \sqrt{1 + (z\theta/d_0)^2}$ . W tym równaniu  $d_0$  jest średnicą wiązki świetlnej na wyjściu lasera i wynosi 0,63 mm dla używanego tutaj lasera, *z* jest odległością soczewki od lasera a  $\theta$  jest rozbieżnością lasera równą 1,3 mrad).

3. Jeżeli z obliczeń w p. 1 i 2 otrzymamy, iż  $d_1 = 2w_0$ , to zogniskowanie wiązki świetlnej na rdzeniu włókna pozwala uzyskać optymalne warunki sprzęgnięcia źródła światła z danym włóknem (**rvs. 3.5**). Jeżeli  $d_1 \neq 2w_0$  to wartość  $d_1$  musi być doregulowana poprzez zmianę odległości między złączem F-916 i laserem. Odsuwając laser od soczewki średnica wiązki wejściowej *d* będzie wzrastać zależnie od dywergencji lasera, zbliżając laser do soczewki uzyskamy efekt odwrotny.

4. Zamontuj laser HeNe oraz złącze F-916 z soczewką obiektywu 20X tak, aby wiązka lasera była równoległa do osi soczewki i przechodziła przez jej ośrodek jak przedstawiono na **rys. 3.5.** Upewnij się, czy zestaw pozycjonera włókno-laser, stanowiący górną część złącza, jest tak ustawiony, by tylna płaszczyzna ogniskowania była tuż nad czopem obrotowym płyty przechyłowej. Tylna płaszczyzna ogniskowania soczewki M-20X znajduje się 0,5" (12,5 mm) od czoła soczewki jak pokazano na **rys. 3.6**.

5. Utnij odcinek włókna F-SV o długości ok. 2 m i przygotuj końce tak, jak w ćw. 1 (rozdz. 1.6.1, p. 1-3). (Zalecane jest chemiczne zdejmowanie warstwy ochronnej przy użyciu chlorku metylu, stosowanie żyletki może być bardziej kłopotliwe.) Umocuj jeden koniec włókna w uchwycie do włókien ze złącza F-916 i włóż j w to złącze. Wykorzystaj przesłonę mikroskopu by obserwować odbicia Fresnela od powierzchni czołowej włókna tak, jak w ćw. 2 (rozdz. 2.5, p. 3). Obracając pokrętłem regulacyjnym pozycjonera FP-1 umieść koniec włókna w płaszczyźnie ogniskowania soczewki obiektywu. Zapewni to poprawność ustawienia włókna wzdłuż osi Z, tzn. wiązka laserowa pada na powierzchnię czołową włókna (choć niekoniecznie na rdzeń).

6. Ustaw współrzędne X oraz Y używają pokrętła precyzyjnej regulacji na płycie przechyłowej złącza F-916 tak, by uzyskać maksimum sprawności sprzężenia wiązki laserowej i włókna. Obserwuj moc wyjściową używając miernika typu 815. Dla kogoś, kto nigdy nie sprzęgał światłowodu jednodomowego, ogólne straty (od wyjścia lasera do wyjścia włokna) rzędu 3 dB (50% strat, patrz rozdz. 2.1) stanowią dobry wynik, dla doświadczonego studenta straty nie powinny przekraczać 2 dB  $(< 37\%)$ .

## 3.5.2 Aproksymacja Gaussa

1. Zmocuj drugi koniec włókna na podstawie obrotowej RSX-2, analogicznie jak w ćw. 1 (rozdz. 1.6.2, p. 3-4). Zestaw eksperymentalny przedsta-

wiono na **rys. 3.7**. Teraz jednak zostanie przeprowadzony pomiar dystrybucji dalekiego pola (ang. *far field*) na wyjściu włókna. Mianem dalekiego pola określa się zwykle obszar rozpoczynający się  *odległości* 2 od końca włókna. Dalekie pole jest obszarem gdzie niezerowa średnica rdzenia nie ma żadnego wpływu na rozprzestrzenianie się energii.

2. Zasłoń głowicę detektora jak pokazana na **rys.3.8**, a następnie zamontuj go na stole w odległości ok. 8-10 cm od powierzchni czołowej włókna. Do tego celu można zastosować sklejone razem dwie żyletki, których ostrza tworzą szczelinę o szerokości 0.04" (1 mm). Upewnij się, czy użyta taśma jest przeźroczysta dla światła lasera.

3. Obracając czoło włókna przy użyciu podstawy obrotowej można analizować dystrybucję mocy w obszarze dalekiego pola. Dokonaj pomiaru mocy odbieranej przez detektor w funkcji położenia kątowego włókna. Wykorzystaj dodatnie oraz ujemne wartości odchylenia w celu eliminacji błędów.

4. Wykreśl dystrybucję mocy w obszarze dalekiego pola w funkcji kata. **Rys. 3.9** przedstawia wykres danych uzyskanych w laboratorium firmy Newport. Znajdź w swoich danych maksymalną zarejestrowaną moc wyjściową. Oznacz ją jako *I(0)*. Znajdź punkty, dla których wartość mocy wynosi  $I(0)e^{-2}$ . Zmierz odległość między tymi punktami, jak na **rys. 3.9**. Połowę tej odległości oznacz przez  $\theta_0$ . Wykreśl na tym samym rysunku krzywą Gaussa. Podstaw do równania (3-2) θ za *r* oraz  $\theta_0$  za  $r_0$ . Porównaj wykresy i oceń słuszność stosowania aproksymacji Gaussa dla tego włókna i tej długości fali. Większość światłowodów jednomodowych posiada skokowy rozkład wsp. załamania światła. W tym przypadku analiza dystrybucji mocy bliskiego pola (*ang. near field*, analiza wzdłuż powierzchni czołowej końca włókna) oraz dystrybucji dalekiego pola (analiza w funkcji kąta z dala od powierzchni czołowej końca włókna) posiadają tą samą formę, dla *r*/*a* i *sin*θ/*NA* podstawionych zależnie od skali osi. Jesteśmy teraz w stanie sprawdzić słuszność zastosowania aproksymacji Gaussa obserwując dystrybucję dalekiego pola na końcu włókna od punktu, w którym pokrywa się ona z dystrybucją w funkcji położenia wewnątrz włókna.

# **ĆWICZENIE NR 4**

## **Światłowody jednomodowe II.**

Ćwiczenie nr 3 zawierało wstępne informacje na temat światłowodów jednomodowych. W ćwiczeniu nr 4 w dalszym ciągu będziesz poznawał własności propagacji we włóknach o małym *V*. Tym razem rozpoczniesz od światłowodu o *V* nieznacznie większym niż 2,405. Włókno takie jest włóknem wielodomowym, lecz liczba dozwolonych w nim modów jest wystarczająco mała, by w wyniku badania sygnału wyjściowego można było je indywidualnie zidentyfikować. W dalszej części ćwiczenia zapoznasz się z jednodomowymi światłowodami dwułomnymi, włóknami zachowującymi polaryzację oraz pomiarami ich długości dudnień.

### **4.1 WŁÓKNA O** *V* **< 2,405**

W rozdziale 0.3.1 zostało pokazane, że jeżeli liczba *V* danego włókna jest mniejsza niż 2,405, to przez światłowód może być propagowany tylko jeden mod. Ten mod oznaczany jest jako mod *HE*11 lub też według teorii modów o słabym prowadzeniu światła (patrz rozdział 0.3.1), mod liniowo spolaryzowany  $LP_{01}$ .

W przypadku, gdy liczba *V* < 2,405, to również inne mody mogą propagować przez włókno światłowodowe, tak jak przedstawia t **rys. 4.1**  (jest to powtórzenie rysy. 0.15). Pierwszym takim liniowo spolaryzowanym modem jest, pojawiający się przy  $V = 2,405$ , mod LP<sub>11</sub>, następny w kolejności mod niskiego rzędu w przybliżeniu weaklyguiding.

Gdy liczba *V* jest nieznacznie większa niż 2,405, to mogą być propagowane tylko dwa mody LP01 i LP11. Jednakże wzrost liczby *V* do wartości 3.832 umożliwia propagację dwóch następnych, liniowo spolaryzowanych modów. Są to mody  $LP_{21}$  oraz  $LP_{02}$ .

Rozkład pola elektromagnetycznego dla wymienionych wyżej modów przedstawia **rys. 4.2** (jest to powtórzenie rysunku 0.14). Jeżeli dysponuje się światłowodem o właściwej liczbie *V*, to wymienione wyżej mody mogą być selektywnie wprowadzane przez zmianę położenia i kąta silnie skupionego promienia laserowego o odpowiedniej długości fali, kierowanego na rdzeń światłowodu. Postępując w ten sposób można poprzez badanie rozkładu pola na końcu włókna zidentyfikować rozkład pola dla indywidualnych modów.

Włókno światłowodowe F-SS firmy Newport zaprojektowane zostało jako światłowód jednomodowy dla długości fali równej 1300 nm. Posiada ono aperturę numeryczną równą 0.11 i średnicę rdzenia 4 µm. Dla długości fali równej 1300 nm liczba *V* wynosi 2.13. Jednocześnie dla długości fali równe 633 nm liczba *V* przyjmuje wartość 4.39. Podane wartości liczby *V* mogą być zweryfikowane przez podstawienie  $a = 4$  µm,  $NA = 0.11$ oraz  $\lambda = 633$  nm do wzoru (0-15). Analizując **rys. 4.1**, można zauważyć, że dla promieniowania lasera HeNe o długości fali  $\lambda = 633$  nm, włókno to powinno pozwolić na propagację liniowo spolaryzowanych modów  $LP_{01}$ ,  $LP_{11}$ ,  $LP_{21}$  oraz  $LP_{02}$ .

W tym ćwiczeniu użyjesz promieniowania lasera HeNe w Elu selektywnego wprowadzania różnych liniowo spolaryzowanych modów do światłowodów F-SS dostarczonych przez firmę Newport.

## **4.2 ŚWIATŁOWODY ZACHOWUJĄCE PO-LARYZACJĘ**

Mod światłowodowy HE11, który jest propagowany przez włókno jednomodowe, jest w rzeczywistości zdegenerowaną kombinacją dwóch ortogonalnie spolaryzowanych składowych. W sytuacji idealnej symetrii włókna kołowego, obie składowe przemieszczają się z tą samą prędkością. Oznacza to, że mają one identyczną stałą propagacji. Jeżeli włókno nie jest idealnie symetryczne, to te składowe mają różne stałe propagacji. Różnica ich stałych propagacji  $\delta\beta$  nosi nazwę dwułomności włókna. Własności światłowodów dwułomnych były dokładnie omówione w rozdziale 0.3.3.

Jeżeli światło wprowadzane jest wraz ze składowymi liniowymi wzdłuż wszystkich osi optycznych, to różnica w stałych propagacji sprawia, że suma wektorowa ciągu polaryzacji zmienia się okresowo wzdłuż długości włókna tak, jak to przedstawiono w rozdziale 0.3.3.

Ten ciąg przemiennych stanów polaryzacji ciągnie się wzdłuż całe długości włókna. Długość Lp, na której polaryzacja zmienia się o pełne 360°, nosi nazwę długości dudnień (*ang. beat length*).

Ma to związek z dwułomnością włókna poprzez zależność (powtórzone równanie (0-16)):

$$
L_p = \frac{2\pi}{\delta\beta} \tag{4-1}
$$

Tak, jak to było omawiane w rozdziale 0.3.3, długość dudnień może być obserwowana, gdy widzialne promieniowanie lasera o kierunku polaryzacji skierowanym pod kontem 45° do podstawowej osi optycznej włókna jest wprowadzane do światłowodu dwułomnego. Ośrodki rozproszenia we włóknie emitują promieniowanie dipolowe. Ponieważ wielkości promieniowania dipolu wzdłuż jego osi wibracji wynosi 0, to za każdym razem, gdy światło będzie liniowo spolaryzowane, nie będzie można zaobserwować żadnego rozproszenia, obserwując włókno wzdłuż linii patrzenia zgodnej z osią wibracji. Pozwala to na bezpośredni pomiar długości *Lp*.

### **4.3 LISTA ELEMENTÓW**

Wymagane wyposażenie dodatkowe: linijka ze skalą milimetrową do pomiaru długości dudnienia, chlorek metylenu do chemicznego zdjęcia pokrycia włókna.

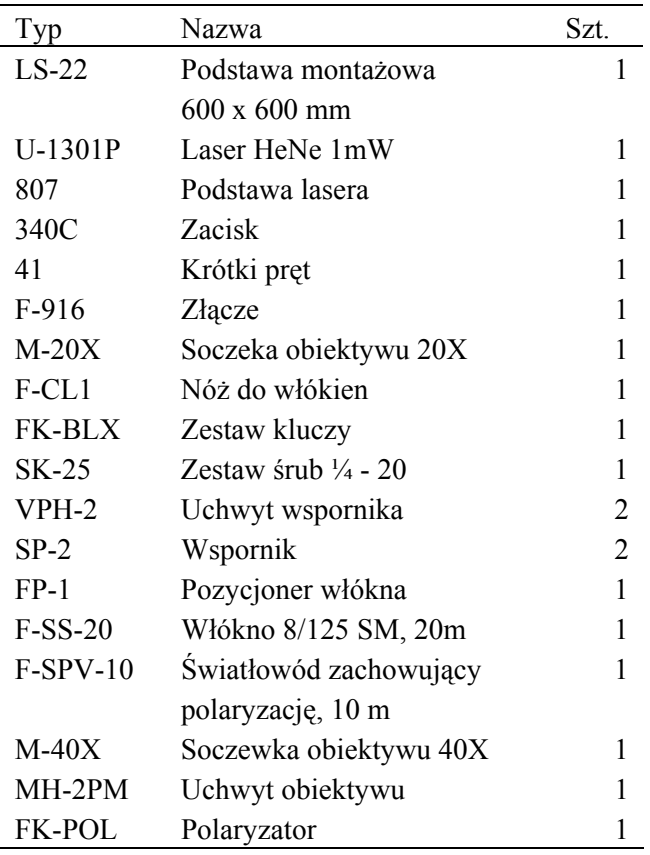

## **4.4 PRZEBIEG ĆWICZENIA**

#### 4.4.1 Obserwacja modów w światłowodach

1. Oczyść oba końce światłowodu F-SS o długości w przybliżeniu dwóch metrów w ten sam sposób jak w ćwiczeniu 1 (rozdział 1.6.1 p. 1-3).

2. Przy pomocy sprzęgacza F-916 wprowadź promień świetlny lasera HeNe do włókna światłowodowego tak, jak opisano to w ćwiczeniu nr 3, jednocześnie optymalizując sprawność sprzężenia.

3. Umieść koniec włókna w zamontowanym na stole laboratoryjnym przyrządzie nastawczym FP-1. Włóż obiektyw mikroskopu 40X do uchwytu optycznego MP-2PM i zamocuj ten zestaw na stole laboratoryjnym.

4. Użyj obiektywu mikroskopu do odwzorowania na pobliskiej ścianie sygnału wyjściowego włókna. Im większa będzie odległość odwzorowania, tym większy będzie obraz. Odpowiednią odległością pracy są 3 m.

5. Zaobserwuj rozkład pola na wyjściu włókna. Zmień położenie włókna w F-916 w płaszczyźnie xy. Spowoduje to zmianę położenia i kąta wprowadzania skupionej wiązki świetlnej lasera do światłowodu. Zwracaj uwagę na zachodzące przy tym zmiany w rozkładzie pola.

6. Naszkicuj obrazy pól świetlnych, jakie jesteś wstanie uzyskać. Porównaj je z rozkładami modów LP1m pokazanymi na **rysunku 4.2**. Określ wzory, które wydają się być dokładnie modami LP1m oraz te, które SA kombinacją dwóch lub więcej modów  $LP_{1m}$ .

## 4.4.2 Długość dudnień w światłowodach dwułomnych

1. Przygotuj 1÷2 metrowy odcinek włókna F-SPV. Włókno to wymaga chemicznego zdjęcia powłoki za pomocą chlorku metylowego.

2. Upewnij się o kierunku polaryzacji strumienia świetlnego lasera NeHe. W celu sprawdzenia położenia osi polaryzacji lasera użyj polaryzatora FK-POL. Metoda określenia osi polaryzacji polaryzatorze została przedstawiona w rozdziale 9.6.3 (??), punkt 1. Obracaj polaryzatorem. W momencie, gdy moc świetlna przechodząca przez polaryzator osiągnie maksimum, płaszczyzna polaryzacji lasera jest równoległa do płaszczyzny polaryzacji polaryzatora.

3. Włóż uchwyt FPH-S z pozycjonera włókna FP-1 do sprzęgacza światłowodowego F-916. Za pomocą sprzęgacza F-916 wprowadź światło lasera NeHe do włókna zachowującego polaryzację, w ten sam sposób, jak w trakcie ćwiczenia nr 3 (rozdz. 3.6.1).

4. Umieść przygotowany odcinek włókna w oryginalnym uchwycie pochodzącym z F-916. Poluzuj zestaw śrub na pokrętle FPH-J i ustaw uchwyt w ten sposób, by mała i duża oś prawie eliptycznej "plamki" wyjściowej była zgodna ze znakami 0° i 90° na uchwycie. Dokręć śruby. Ustawienie zestawu powinno wyglądać tak, jak to przedstawia **rysunek 4.4**.

5. Umieść koniec włókna, który właśnie skierowałeś w uchwyt sprzęgacza F-916, z powrotem do F-916. Skieruj włókno w sprzęgaczu pod kątem 45° w stosunku do płaszczyzny polaryzacji lasera.

6. Ustaw włókno w stosunku do promienia lasera tak, jak w ćw. nr 3 (rozdz. 3.6.1). Maksymalizuj ilość wprowadzanej mocy.

7. Oczyść chemicznie fragment włókna w jego środkowej części. W ciemnym pokoju obserwuj dudnienie we włóknie używając szkła powiększającego. Będziesz w stanie zaobserwować na włóknie przemiennie, jasne i ciemne obszary. Zmierz odległość dudnień. Dla tego włókna wynosi ona około 2 m.

8. Oblicz dwułomność δβ. Oblicz różnicę współczynników załamania pomiędzy szybką a wolną osią.

$$
\delta n = \delta \beta \left( \frac{\lambda_0}{2\pi} \right)
$$

9. Zwróć uwagę co się dzieje, jeżeli zmienisz orientację osi włókna w stosunku do płaszczyzny polaryzacji strumienia świetlnego lasera. Podaj jakościowy opis rezultatów.